## MODEL QUARTERLY EXAMINATION

CLASS: 11 MARKS: 70

SUBJECT: COMPUTER APPLICATIONS TIME : 3 HRS

| I.  | CHOOSE THE CORRE                                                                                                    |    |                             |         |              | 1 = 15                                                                                      |  |  |  |
|-----|----------------------------------------------------------------------------------------------------|----|-----------------------------|---------|--------------|---------------------------------------------------------------------------------------------|--|--|--|
| 1.  | Output device is used for printing building plan.                                                                                                    |    |                             |         |              |                                                                                             |  |  |  |
|     | (A) Thermal printer                                                                                                    | (I | B) Plotter                  |         |              |                                                                                             |  |  |  |
|     | (C) Dot matrix                                                                                                    | (I | D) inkje <mark>t pri</mark> | nter    | (7)          |                                                                                             |  |  |  |
| 2.  | Expansion for ASCII                                                                                                    |    |                             |         |              |                                                                                             |  |  |  |
|     | (A) American School Code for Information Interchange                                                                                                    |    |                             |         |              |                                                                                             |  |  |  |
|     | (B) American Standard Code for Information Interchange                                                                                                    |    |                             |         |              |                                                                                             |  |  |  |
|     | (C) All Standard Code for Information Interchange                                                                                                    |    |                             |         |              |                                                                                             |  |  |  |
|     | (D) American Society Code for Information Interchange                                                                                                    |    |                             |         |              |                                                                                             |  |  |  |
| 3.  | Which of the following is a CISC processor?                                                                                                    |    |                             |         |              |                                                                                             |  |  |  |
|     | (A) Intel P6 (B) AMD K6 (C) Pentium III (D) Pentium IV                                                                                                    |    |                             |         |              |                                                                                             |  |  |  |
| 4.  | Which of the following OS is a Commercially licensed Operating system?                                                                                                    |    |                             |         |              |                                                                                             |  |  |  |
|     |                                                                                                    | •  | C)FEDORA                    | ` '     | EDHAT        |                                                                                             |  |  |  |
| 5.  | The File management s                                                                                                    |    |                             |         |              |                                                                                             |  |  |  |
| _   |                                                                                                    | •  | C) FAT                      | (D) N   |              |                                                                                             |  |  |  |
| 6.  | Which is the default folder for many Windows Applications to save your file?                                                                                                    |    |                             |         |              |                                                                                             |  |  |  |
| _   | (A) My Document (B) My Pictures                                                                                                    |    |                             |         |              |                                                                                             |  |  |  |
|     | (C) Documents and Settings (D) My Computer                                                                                                    |    |                             |         |              |                                                                                             |  |  |  |
| 7.  | What is changing the default appearance of the text called?                                                                                                    |    |                             |         |              |                                                                                             |  |  |  |
|     | (A) Text formatting                                                                                                    |    | (B) Page formatting         |         |              |                                                                                             |  |  |  |
|     | (C) Special formatting (D) Paragraph formatting                                                                                                    |    |                             |         |              |                                                                                             |  |  |  |
| 8.  | What is the short cut k                                                                                                    |    |                             | -       | (D) Ctu1 + 1 |                                                                                             |  |  |  |
| 0   |                                                                                                    |    | C) Ctrl + Z                 |         | (D) Ctrl + n |                                                                                             |  |  |  |
| 9.  | Which key is used to move the cell pointer in the forward direction within the worksheet?                                                                                                    |    |                             |         |              |                                                                                             |  |  |  |
|     | (A)Enter (B) Tab                                                                                                    |    | C) Shift + Ta               | h       | (D) Delete   |                                                                                             |  |  |  |
| 10  |                                                                                                    | •  |                             |         | ,            | ın                                                                                          |  |  |  |
| 10. | Which of the following symbol is used to make a cell address as an absolute reference?                                                                                                    |    |                             |         |              |                                                                                             |  |  |  |
|     | (A) + (B) %                                                                                                    | (( | C) &                        |         | (D) \$       | 8.ED.<br>4722                                                                               |  |  |  |
| 11  | Identify the extension of                                                                                                    | •  | •                           | tation  | $(D) \ \psi$ | I.THIRUMALAI, M.SC(CS).,B.ED.<br>Cell: 9750827717, 7010154722<br>thirumalaibca.46@gmail.com |  |  |  |
|     | (A) .odp (B) .ppt                                                                                                    | _  | C) .odb                     | tation. | (D) .ood     | SC((<br>7, 70<br>6@gr                                                                       |  |  |  |
| 12. | ( ) 1                                                                                                    |    | , , , , ,                   |         | (=) 1000     | AI, M                                                                                       |  |  |  |
| ,   | (A) ICANM (B) ICA                                                                                                    | -  | C) ICMA                     |         | (D) ICNNA    | MAL<br>5082<br>1alaik                                                                       |  |  |  |
| 13. | (A) + (B) % (C) & (D) \$  Identify the extension of the Impress presentation.  (A) .odp (B) .ppt (C) .odb (D) .ood  The internet is governed by  (A) ICANM (B) ICANN (C) ICMA (D) ICNNA  W3C was established in 1994 by  (A) Tim Berners-Lee (B) Tim Burnard Lee |    |                             |         |              |                                                                                             |  |  |  |
|     | (A) Tim Berners-Lee (B) Tim Burnard Lee                                                                                                    |    |                             |         |              | # S #                                                                                       |  |  |  |
|     | (C) Kim Berners                                                                                                    |    | (D) Kim Bernard Lee         |         |              |                                                                                             |  |  |  |

14. HTML tags should be specified within:
(A) [ ] (B) { } (C) ( ) (D) < >

15. Which section of the browser window displays the main contents?

(A) Head

(B) Body

(C) Title

(D) Heading

## II. Answer the following questions: (Any 6) Q.No:24 Compulsory

 $6 \times 2 = 12$ 

- 16. Differentiate Input and output unit.
- 17. List the encoding systems that represent characters in memory.
- 18. Which source is used to erase the content of an EPROM?
- 19. List out the key features of Operating system.
- 20. What is auto text in Writer?
- 21. What is a Cell pointer?
- 22. Define a template in Impress.
- 23. What is a Static web Page?
- 24. What is Phishing?

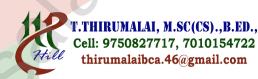

## III. Answer the following questions: (Any 6) Q.No:33 Compulsory

6 X 3 = 18

- 25. Write the applications of computer.
- 26. Convert (150)<sub>10</sub> into Binary, then convert that Binary number to Octal.
- 27. Differentiate PROM and EPROM.
- 28. Write a note on the elements of a window.
- 29. What are the different types of orientation?
- 30. Write any three formatting options.
- 31. Define the Slide Sorter view and its significance.
- 32. Differentiate Website and Webpage.

## IV. Answer in Detail:

5 X 5 = 25

- 34. Discuss the various generations of computers. (OR)
  Find 1's Complement and 2's Complement for the following Decimal
  number a) -98 b) -135
- 35. Explain the types of ROM. (OR) Explain the different ways of finding a file or Folder.
- 36. Write the steps to Find and Replace a word with another word in OpenOffice Writer? (OR)

Read the following table

|   | A    | В       | C       | D       | E          |  |  |  |  |
|---|------|---------|---------|---------|------------|--|--|--|--|
| 1 | Year | Chennai | Madurai | Tiruchi | Coimbatore |  |  |  |  |
| 2 | 2012 | 1500    | 1250    | 1000    | 500        |  |  |  |  |
| 3 | 2013 | 1600    | 1000    | 950     | 350        |  |  |  |  |
| 4 | 2014 | 1900    | 1320    | 750     | 300        |  |  |  |  |
| 5 | 2015 | 1850    | 1415    | 820     | 200        |  |  |  |  |
| 6 | 2016 | 1950    | 1240    | 920     | 250        |  |  |  |  |

Above table shows the sales figures for "Air Cooler" sold in four major cities of Tamilnadu from the year 2012 to 2016. Based on this data, write the formula to calculate the following.

- (1) Total sales in the year 2015.
- (2) Total sales in Coimbatore from 2012 to 2016.
- (3) Total sales in Madurai and Tiruchi during 2015 and 2016.
- (4) Average sales in Chennai from 2012 to 2016
- (5) In 2016, how many "Air Coolers" are sold in Chennai compared to Coimbatore?
- 37. Write the steps to generate the following series. 5, 10, 20 ..... 2560. (OR) Explain any five types of internet services.
- 38. Write a HTML program to display your school name and address using various heading level tags. (OR)

What is Header and Footer? How do you insert page numbers in footer area?

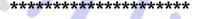

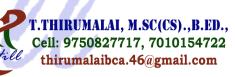